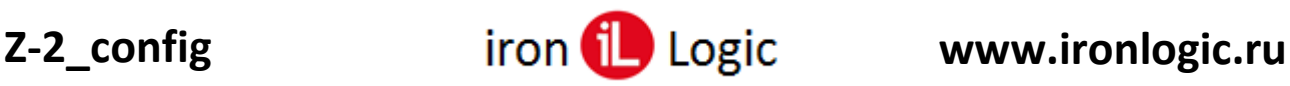

# **Инструкция**

# **по конфигурированию настольных считывателей Z-2 (мод. RD\_ALL) (с режимом «Клавиатура») и Z-2 (мод. MF-I)**

### **Подключение**

Для конфигурирования считыватель нужно подключить к компьютеру USB-шнуром из комплекта. Предварительно устанавливаются драйверы по инструкции. В Windows 10 драйверы установятся автоматически.

#### **Конфигурирование**

Считыватели конфигурируются через утилиту конфигурации z2\_config.exe. Запускаем утилиту z2\_config.exe.

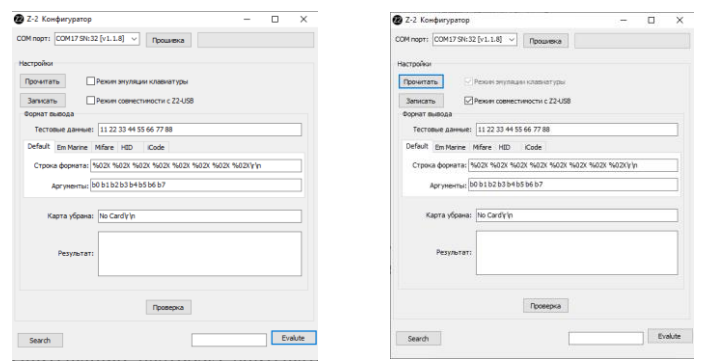

Кликаем по кнопке «Прочитать» для вычитывания настроек считывателя. После вычитывания настроек, появится информационное окно «Настройки прочитаны».

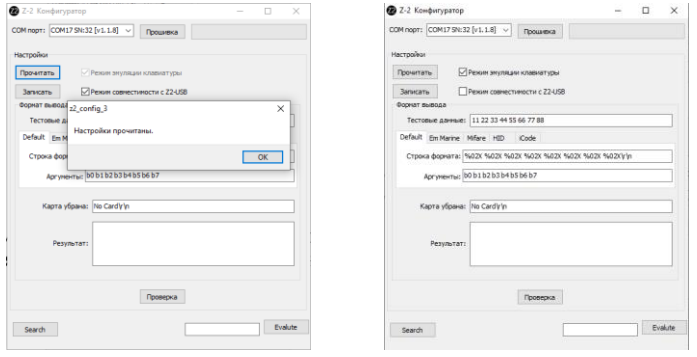

Для активации режима «Режим эмуляции клавиатуры» необходимо снять флаг «Режим совместимости с Z2-USB». В этом режиме считыватель передает код карты в любое активное окно, любого приложения. Создаём нужный формат вывода номера карты согласно описанию, из раздела «Формат вывода».

Считыватель Z-2 (мод. MF-I) конфигурируется только на вкладке «Default». Для считывателя Z-2 (мод. RD\_ALL) (с режимом «Клавиатура»), в зависимости от типа карт, используются вкладки «Em-marine», «Mifare», «HID», «iCode».

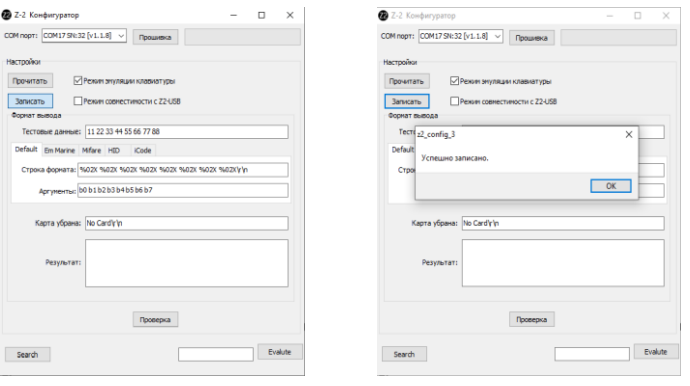

# **Z-2** config *iron* **interval interval and configure in the logic configure www.ironlogic.ru**

После записи параметров в панели «Формат вывода» кликаем по кнопке «Записать». Появится информационное окно «Успешно записано».

В новой версии утилиты появилась возможность загрузить или сохранить конфигурацию считывателя.

Для этого нужно кликнуть по кнопкам «Загрузить» или «Сохранить» соответственно.

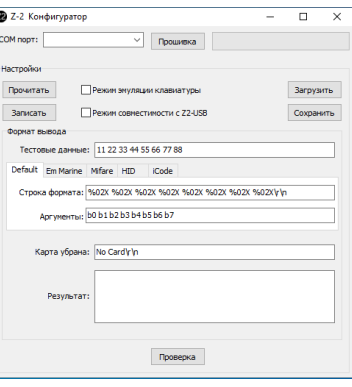

#### **Формат вывода**

#### **Строка формата**

Используется стандартный синтаксис, как у функций sprintf (в  $C++$ ). Спецификатор формата:

#### **% [флаги] [ширина] [.точность] [размер] тип**

Количество спецификаторов формата должно быть равно количеству выводимых значений, которые указываются в поле *"Аргументы"*.

Обязательными составными частями являются символ начала спецификатора формата ( % ) и *тип*. Элементы внутри [ ] являются необязательными.

Спецификатор формата начинается с % символ. После % должно следовать:

Необязательный индикатор выравнивания, [флаг]

Необязательный спецификатор ширины, [width]

Необязательный спецификатор точности, ["." prec] (не используется в Z2\_config)

Символ **типа** преобразования, type:

d ‐ Знаковое десятичное целое. Если строка формата содержит спецификатор точности, то это указывает, что результирующая строка должна содержать как минимум указанное число цифр; если значение имеет меньше цифр, результирующая строка дополняется нолями слева.

u – Без знаковое десятичное целое. Подобно 'd'.

x – Без знаковое шестнадцатеричное целое. Значение преобразуется в строку шестнадцатеричных цифр, используя "abcdef". Если строка формата содержит спецификатор точности, то это указывает, что результирующая строка должна содержать как минимум указанное число цифр; если значение имеет меньшие цифры, результирующая строка дополняется слева нолями или пробелами. (Например, «% 3d» заполнит пробелами)

X – Без знаковое шестнадцатеричное целое.

Подобно 'x', но используются "ABCDEF".

#### **Ввод спецсимволов:**

Символ табуляции ‐ ввести: ‐ \t Символ перехода в новое поле ‐ \r Символ перехода на новую строку ‐ \n Символ \ - ввести \\

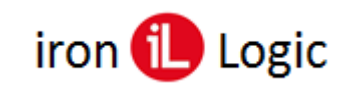

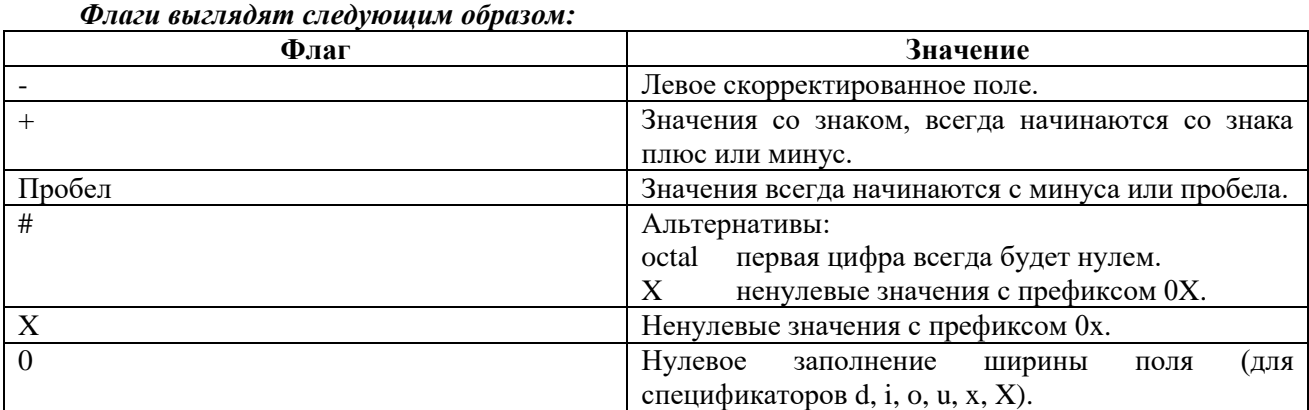

Таблица 1: Флаги.

#### Модификатор ширины

Field\_width - это количество символов, которые должны быть напечатаны в поле. Поле будет заполнено пространством, если это необходимо. Отрицательное значение указывает на левостороннее поле. Ширина поля \* обозначает значение следующего последовательного аргумента, который должен быть целым числом.

#### Модификатор точности

Точность — это количество цифр, которые нужно напечатать для целых чисел (d, i, o, u, x и X).

#### Модификатор размера

Эффект каждого length modifier выглядит следующим образом:

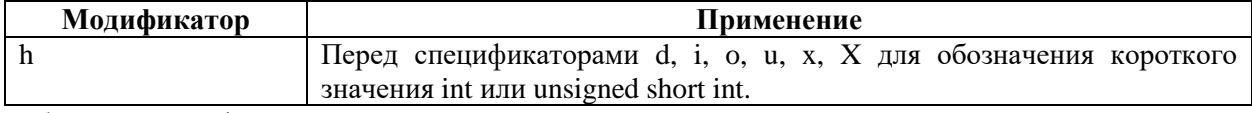

Таблица 2: Модификатор размера.

#### Спецификатор типа

Тип указывает не только на тип величины (с точки зрения языка программирования Си), но и на конкретное представление выводимой величины (например, числа могут выводить в десятичном или шестналиатеричном виде). Записывается в виде одного символа. В отличие от остальных полей, является обязательным.

Результат каждого значения преобразования выглядит следующим образом:

- d, i десятичное знаковое число, тип по умолчанию int. По умолчанию записывается с правым выравниванием, знак пишется только для отрицательных чисел. Для функций семейства printf спецификации %d и %i полностью синонимичны;
- о восьмеричное беззнаковое число, тип по умолчанию unsigned int;
- u десятичное беззнаковое число, тип по умолчанию unsigned int;
- х и Х шестнадцатеричное беззнаковое число, х использует маленькие буквы (abcdef), X большие (ABCDEF), тип по умолчанию unsigned int;
- % символ для вывода знака процента (%), используется для возможности вывода символов процента в строке printf, всегда используется в виде %%.

#### Коды «горячих» клавиш, которые можно добавить в формат:

 $F1 = 0x80$  $F2 = 0x81$  $F3 = 0x82$  $F4 = 0x83$  $F5 = 0x84$  $F6 = 0x85$  $F7 = 0x86$  $F8 = 0x87$ 

 $F9 = 0x89$  $F10 = 0x8A$  $F11 = 0x8B$  $F12 = 0x8C$ 

PRINT\_SCREEN = 0x8D SCROLL\_LOCK = 0x8E  $CAPS\_LOCK = 0x8F$  $NUM\_LOCAL = 0x90$  $INSERT = 0x91$  $HOME = 0x92$  $PAGE_UP = 0x93$  $PAGE\_DOWN = 0x94$ 

 $RIGHT\_ARROW = 0x95$ LEFT\_ARROW =  $0x96$ DOWN  $ARROW = 0x97$  $UP\_ARROW = 0x98$ 

## **Аргументы**

Отображает строку параметров для текущего формата. В строке перечисляются список параметров, разделенных пробелами: **bA** – байт, где A - номер байта от 0 до 7. Если A = 'Y', то A = ds (контрольная сумма Dallas, вычисленная по 3 младшим байтам номера ключа) **wAB** ‐ слово, где A ‐ номер младшего байта, B ‐ номер старшего байта **iABCD** ‐ двойное слово, где A,B,C и D ‐ номера байтов в номере карточки Для Z-2 (мод. RD\_ALL) 2019 и Z-2 (мод. MF-I) максимальное число байт в аргументе - 4. Самый длинный параметр i0123 — 32-битное целое число.

## **Карта убрана**

No Card

Определяет то, какая информация будет выводится при удалении ключа от считывателя. В режиме эмуляции клавиатуры эта информация не выводится, она только для режима совместимости с Z-2 USB.

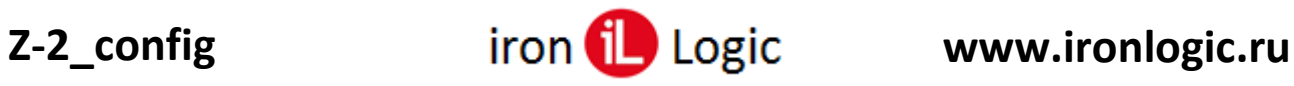

# **Примеры форматов.**

Для примера возьмём 7-ми байтную карту:  $-04$  C1 D0 5A 6E 4D 80 (b0 b1 b2 b3 b4 b5 b6).

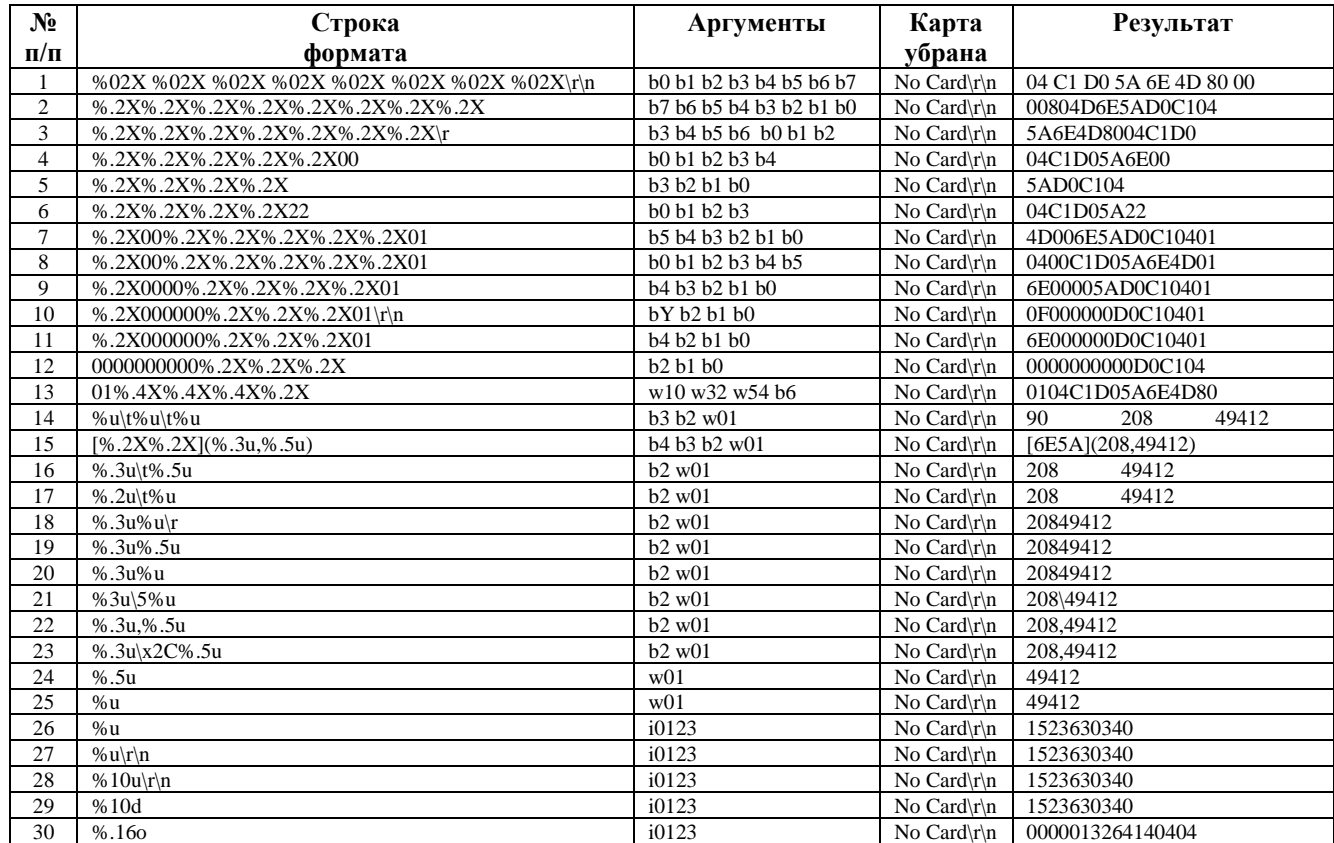